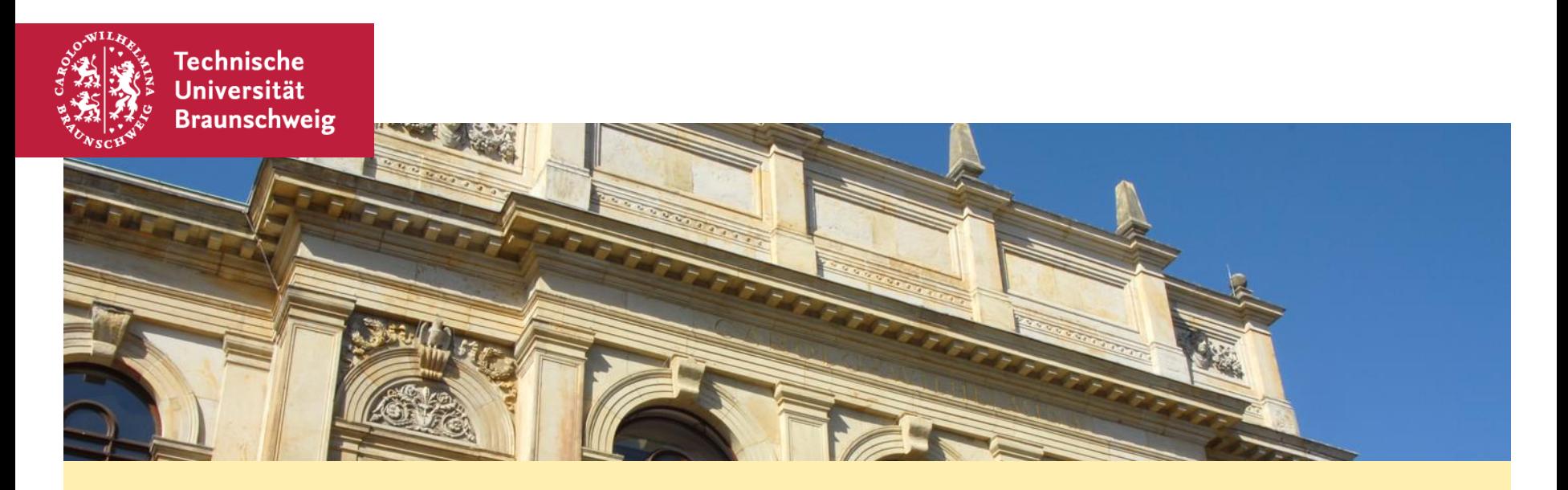

# **Algorithmen und Datenstrukturen – Übung #8**

**Quicksort, Mediane, kd-Bäume**

Matthias Konitzny, Arne Schmidt 03.02.22

## **Heute**

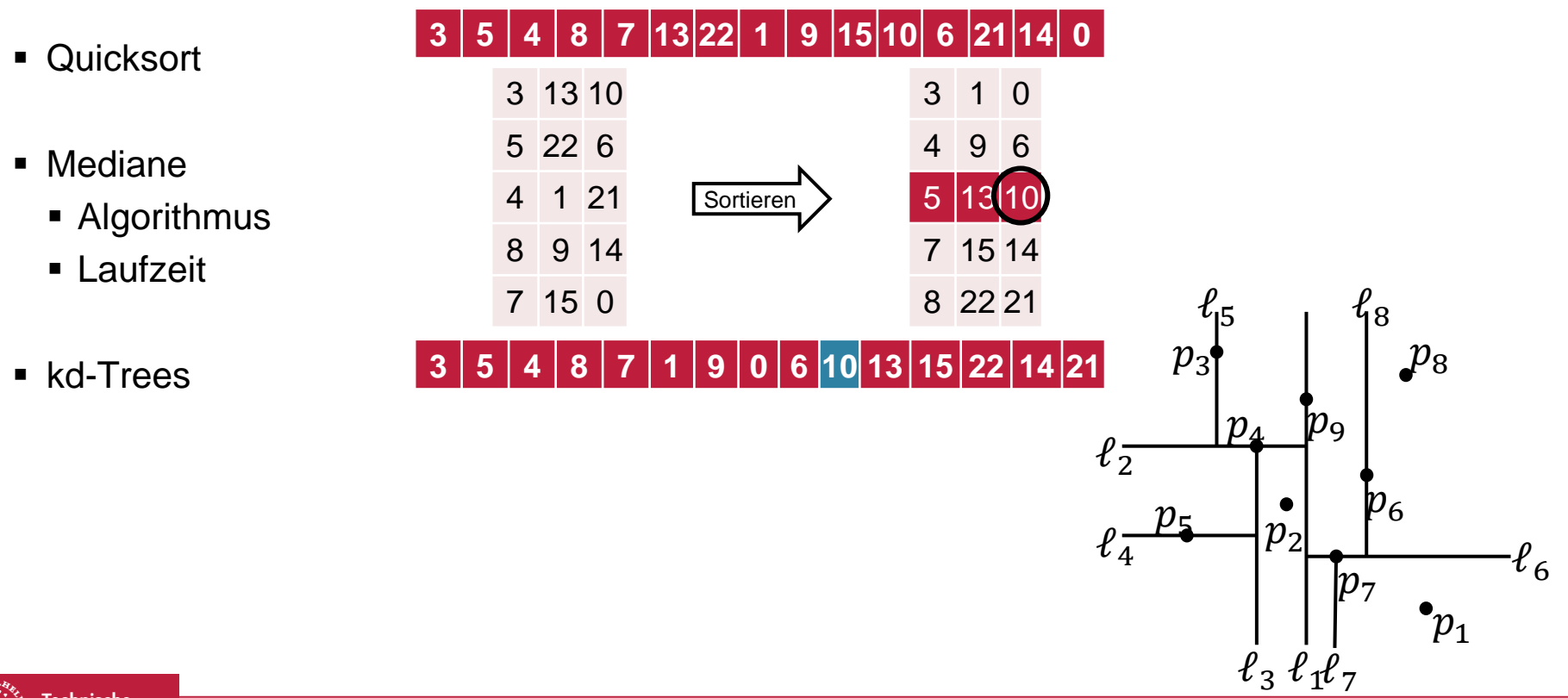

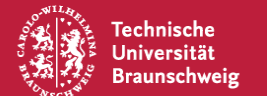

## **Bisherige Sortierverfahren**

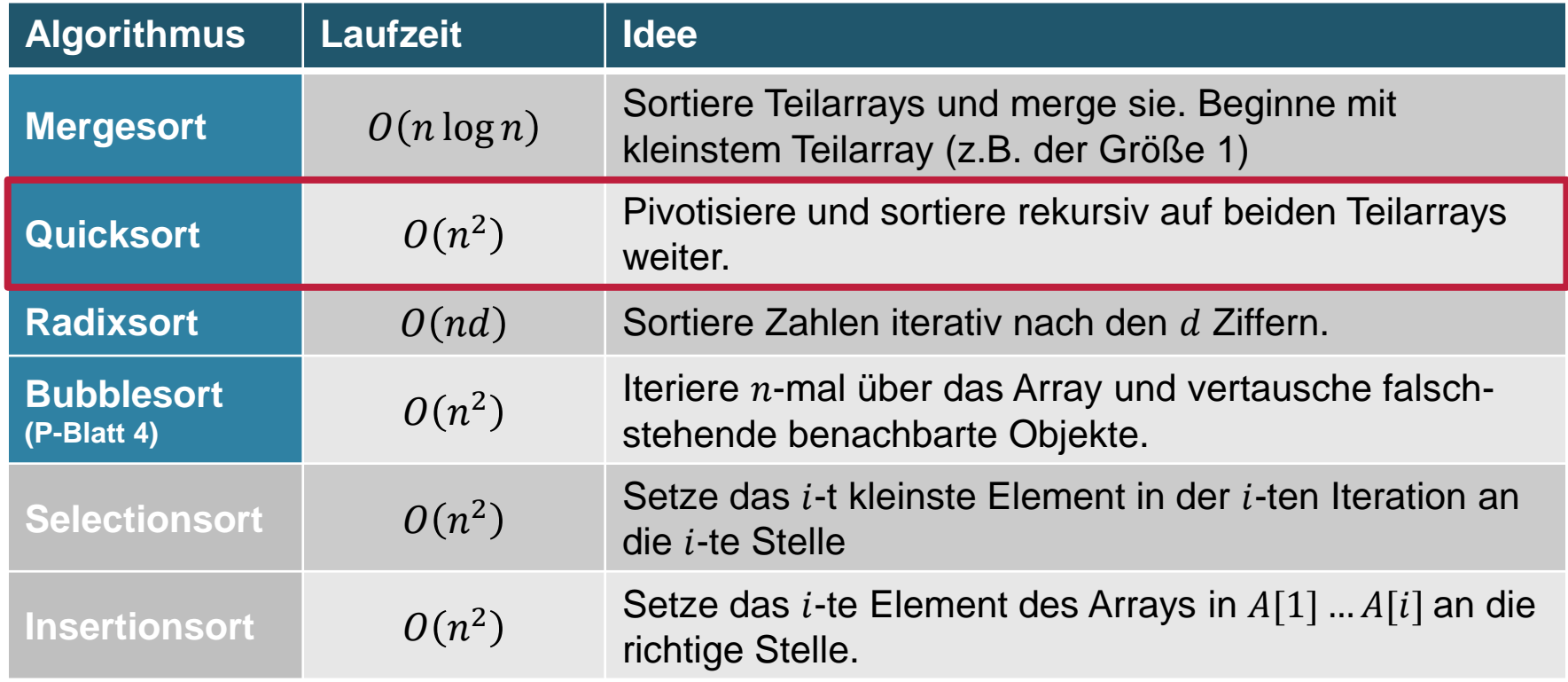

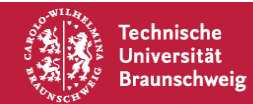

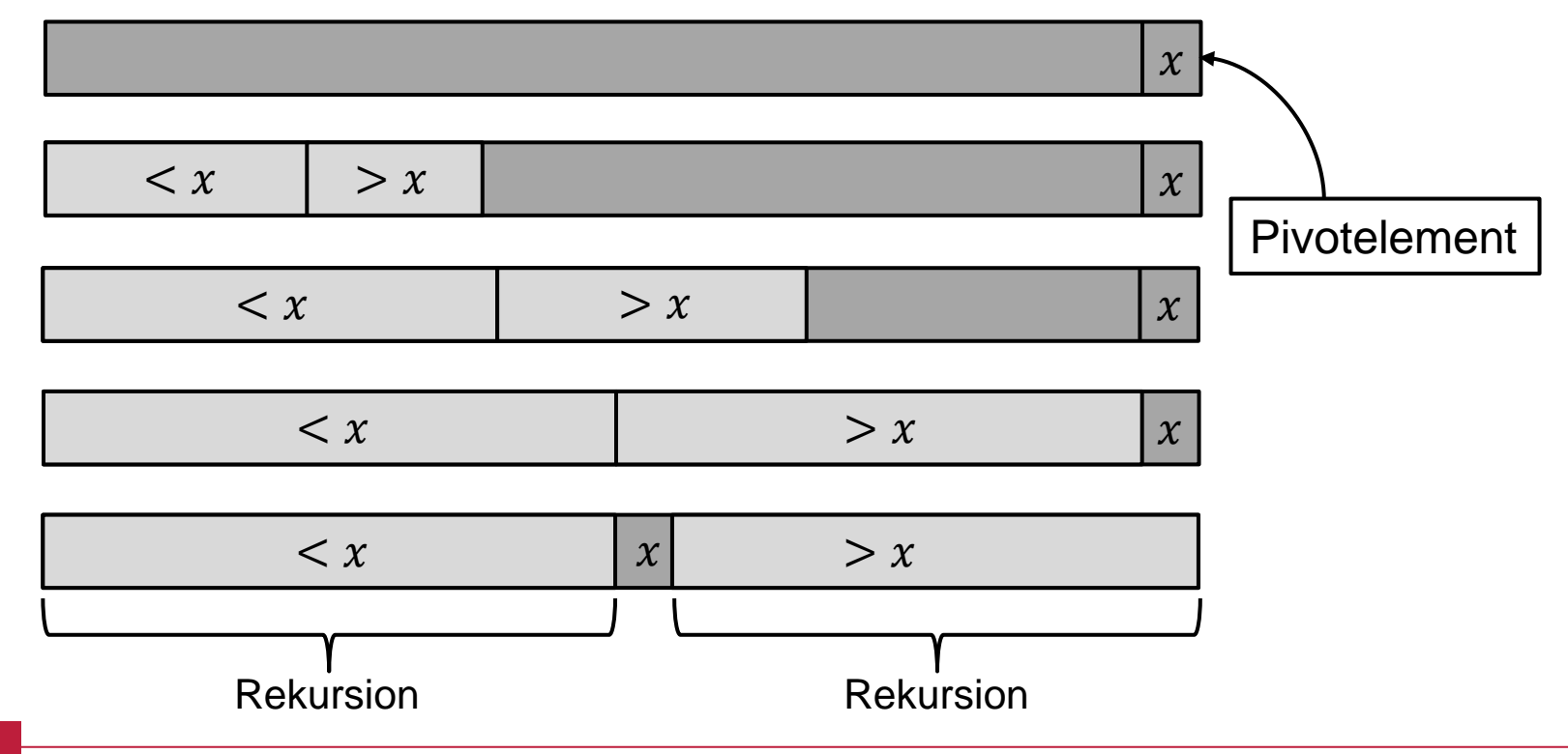

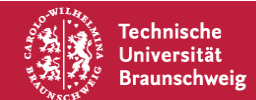

Matthias Konitzny, Arne Schmidt | Quicksort, Mediane, kd-Bäume | Seite 4

#### **Pivotelement**

Letztes Element im Array

#### **Zwei Zeiger**

- *i*: Letzte Position mit Zahlen  $\lt x$
- $\bullet$  *j*: Erste Position mit nicht verglichenen Elementen

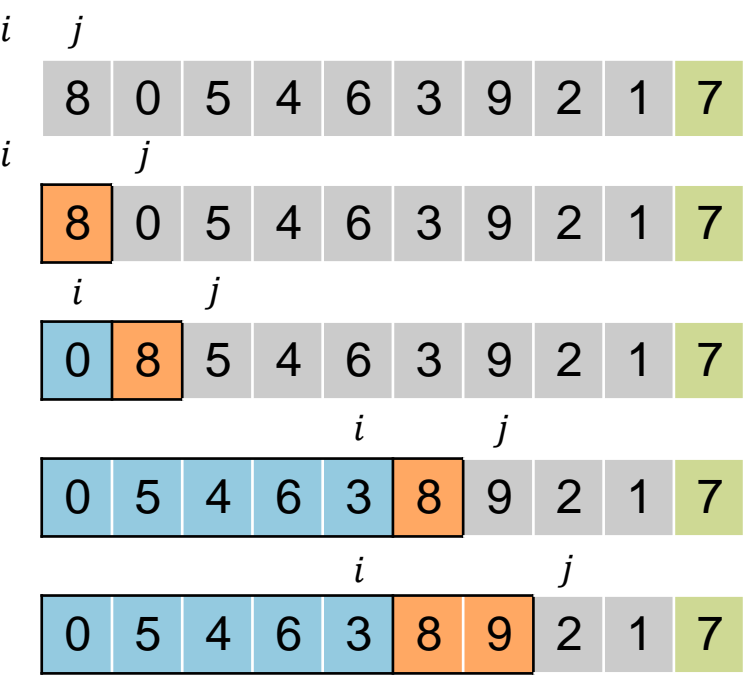

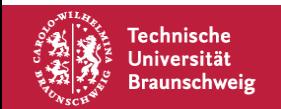

#### **Pivotelement**

Letztes Element im Array

#### **Zwei Zeiger**

- *i*: Letzte Position mit Zahlen  $\lt x$
- $\bullet$  *i*: Erste Position mit nicht verglichenen Elementen

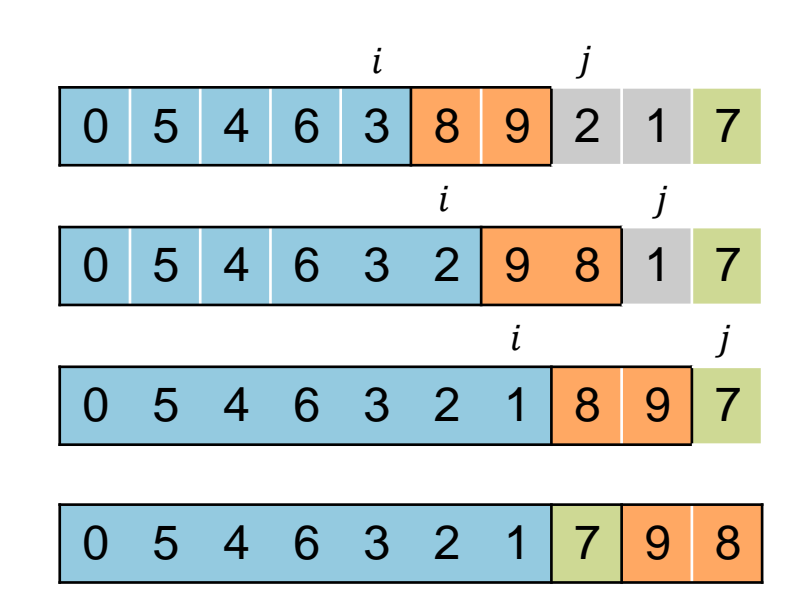

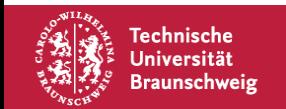

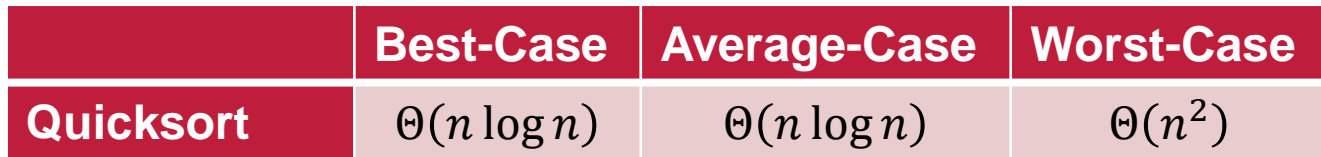

Rekursionsgleichung Worst-Case:

$$
T(n) = T(n-1) + \Theta(n) \Rightarrow T(n) \in \Theta\left(\sum_{i=1}^{n} i\right) = \Theta(n^2)
$$

Rekursionsgleichung Best-Case:  $T(n) = 2T$  $\overline{n}$ 2  $+ \Theta(n) \Rightarrow T(n) \in \Theta(n \log n)$ 

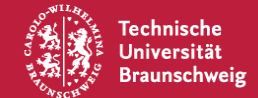

# **Mediane**

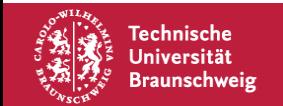

## **Mediane – Definition**

Rang- $k$  Element  $m$  in  $X$ :

 $|\{x \in X : x \leq m\}| \geq k$  $|\{x \in X : x \ge m\}| \ge n - k + 1$ 

Jeder Punkt in diesem Bereich ist ein Median!

Für einen Median  $m$  in  $X$  gilt:

 $x \in X: x < m \leq \left| \frac{n}{2} \right|$ 2  $|x \in X: x > m\}| \leq \left|\frac{n}{2}\right|$ 2

Bei  $X = \{1,2,3,4,5,6,7,8\}$  sind sowohl 4 als auch 5 ein Median.

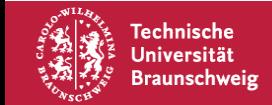

#### Rang- $k$  Element  $m$  in  $X$ :

 $|\{x \in X : x \leq m\}| \geq k$  $| \{ x \in X : x > m \} | > n - k + 1$ 

Für einen Median  $m$  in  $X$  gilt:  $x \in X: x < m \leq \left| \frac{n}{2} \right|$ 2  $|x \in X: x > m\}| \leq \left|\frac{n}{2}\right|$ 2 Bei  $X = \{1,3,5,7,9\}$  ist die 5 der Median und 5 der Durchschnitt.

Bei  $X = \{1,3,5,7,1000\}$  ist die 5 der Median und 203,2 der Durchschnitt.

Der Median  $m$  minimiert  $\sum |x - m|$  $x \in X$ Der Durchschnitt D minimiert  $\sum (x - D)^2$  $x \in X$ 

'echnische niversität aunschweig

## **Mediane – Algorithmus (I)**

**Naive Idee** Sortieren und das Element an der -ten Stelle ausgeben

Laufzeit:  $\Theta(n \log n)$  Geht das besser?

**Nutze das Prinzip von Quicksort** Pivotisiere und arbeite rekursiv auf **einem** Teil weiter

Dazu stellen sich die Fragen:

- 1. Auf welchem Teilarray geht es weiter?
- 2. Ist das schneller als  $\Theta(n \log n)$ ?

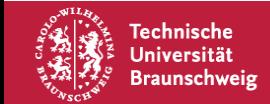

# **Mediane – Algorithmus (II)**

1. Auf welchem Teilarray geht es weiter? Nach Pivotisierung:

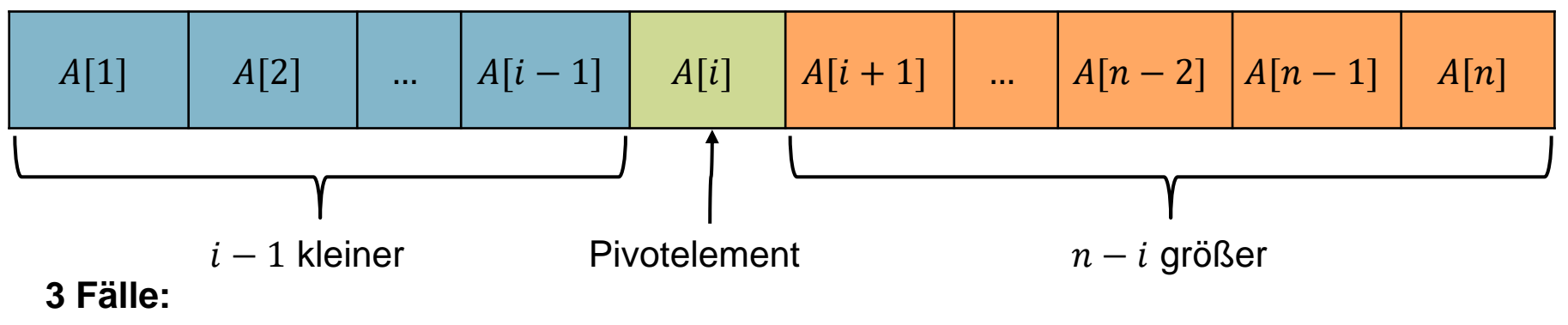

- 1. Falls  $k < i$ , suche im linken Teilarray nach dem  $k$ -ten Element.
- 2. Falls  $k = i$ , dann haben wir das  $k$ -te Element gefunden!
- 3. Falls  $k > i$ , suche im rechten Teilarray nach dem  $(k i)$ -ten Element.

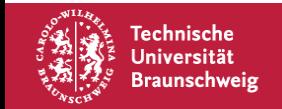

# **Mediane – Algorithmus (III)**

2. Ist das schneller als  $\Theta(n \log n)$ ?

Wie bei Quicksort kann größeres Teilarray  $n-1$  Elemente enthalten. Dadurch Laufzeit  $\Omega(n^2)$ 

**Idee:** Wähle besseres Pivotelement

- 1. Teile Zahlen in 5er Gruppen
- 2. Bestimme Median in jeder Gruppe
- 3. Bestimme Median der Mediane  $m$
- 4. Benutze  $m$  als Pivotelement

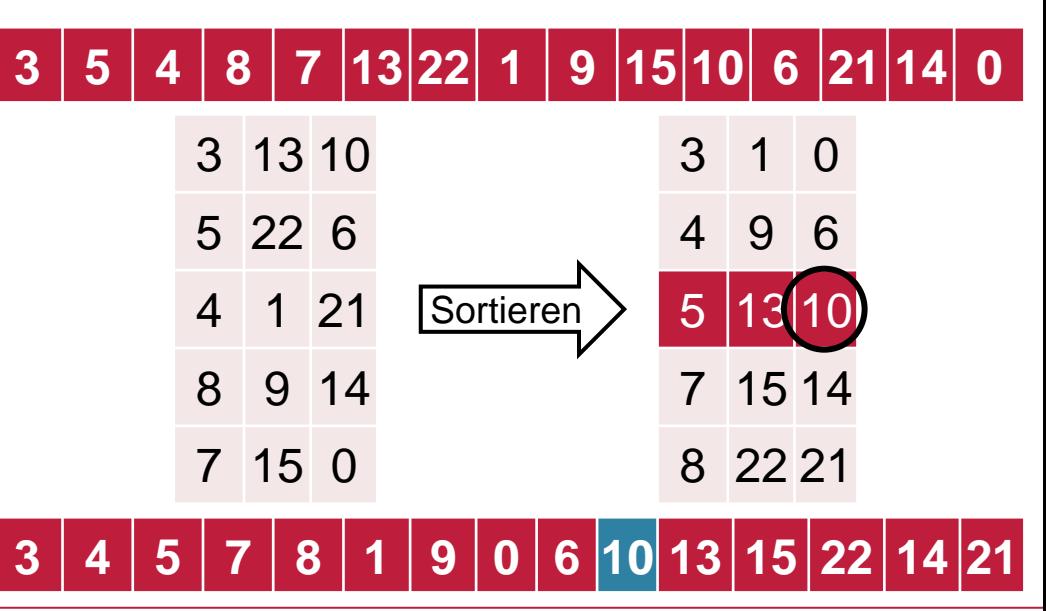

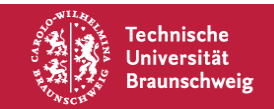

## **Mediane – Analyse**

Wie viele Zahlen gibt es, die größer/kleiner als  $m$  sind?

Sortiere die 5er Gruppen **gedanklich** nach deren Median

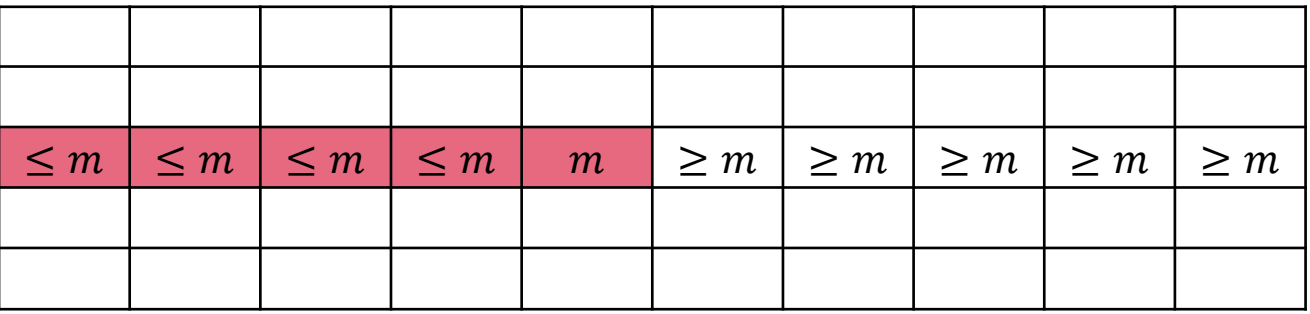

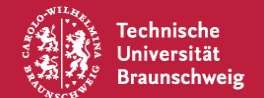

## **Mediane – Analyse**

Wie viele Zahlen gibt es, die größer/kleiner als  $m$  sind?

Sortiere die 5er Gruppen **gedanklich** nach deren Median

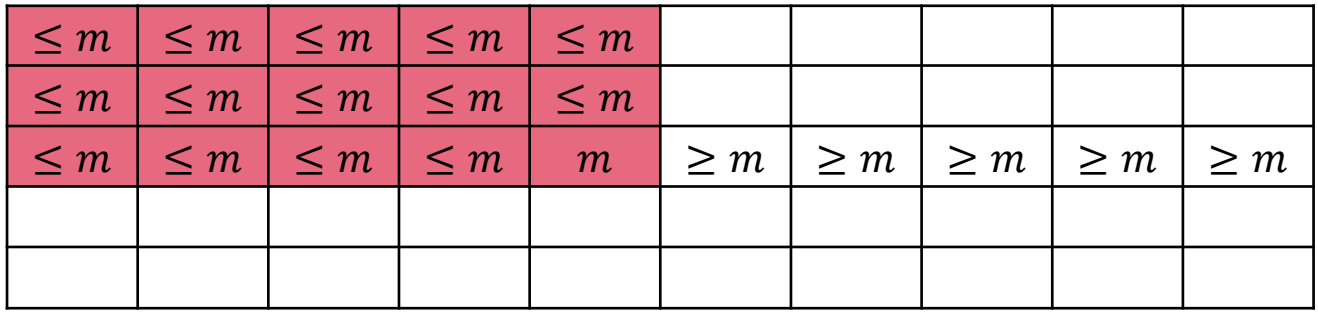

Der rote Bereich enthält nur Elemente, die höchstens  $m$  sind. Wie viele sind das?

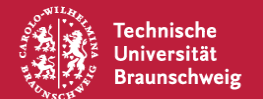

## **Mediane – Analyse**

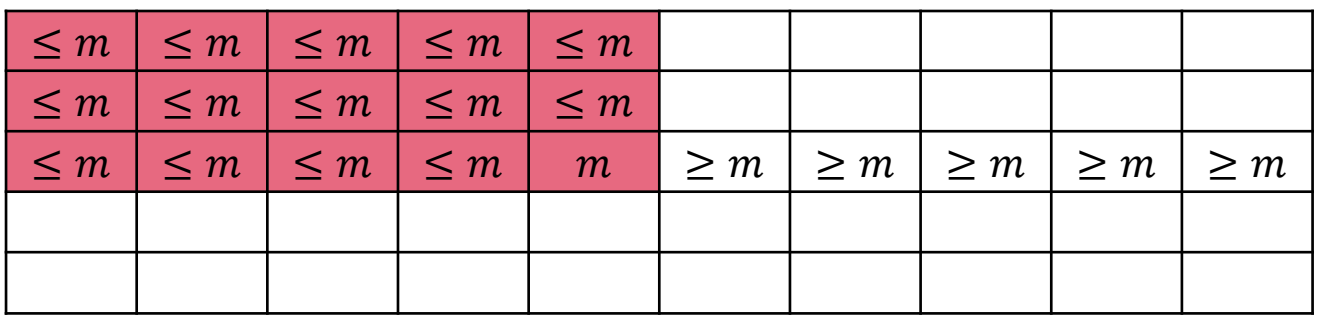

Der rote Bereich enthält nur Elemente, die höchstens  $m$  sind. Wie viele sind das?

Nehmen wir an wir haben  $t$  Gruppen, so ist der Median  $m$  in der  $\left\lceil\frac{t}{2}\right\rceil$ -ten Gruppe. Bei 5er Gruppen, sind pro Gruppe mindestens 3 Elemente  $\leq m$ . Entsprechend gibt es mindestens 3  $\cdot$   $\left[\frac{t}{2}\right]$  $\frac{1}{2}$  viele Elemente  $\leq m$ . Damit gibt es maximal  $n-3 \cdot \left[\frac{t}{2}\right]$  $\left\lfloor \frac{t}{2} \right\rfloor \leq n - \frac{3}{2}$  $\frac{3}{2}t \leq n - \frac{3}{2}$  $rac{3}{2} \cdot \frac{n}{5}$  $\frac{n}{5} = \frac{7}{10}$  $\frac{7}{10}n$  Elemente größer als  $m$ . Analog: Maximal  $\frac{7}{10}n$  Elemente kleiner als  $m.$ 

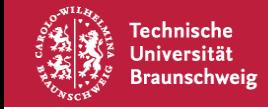

## **Mediane - Laufzeit**

Wir haben also als Laufzeit:

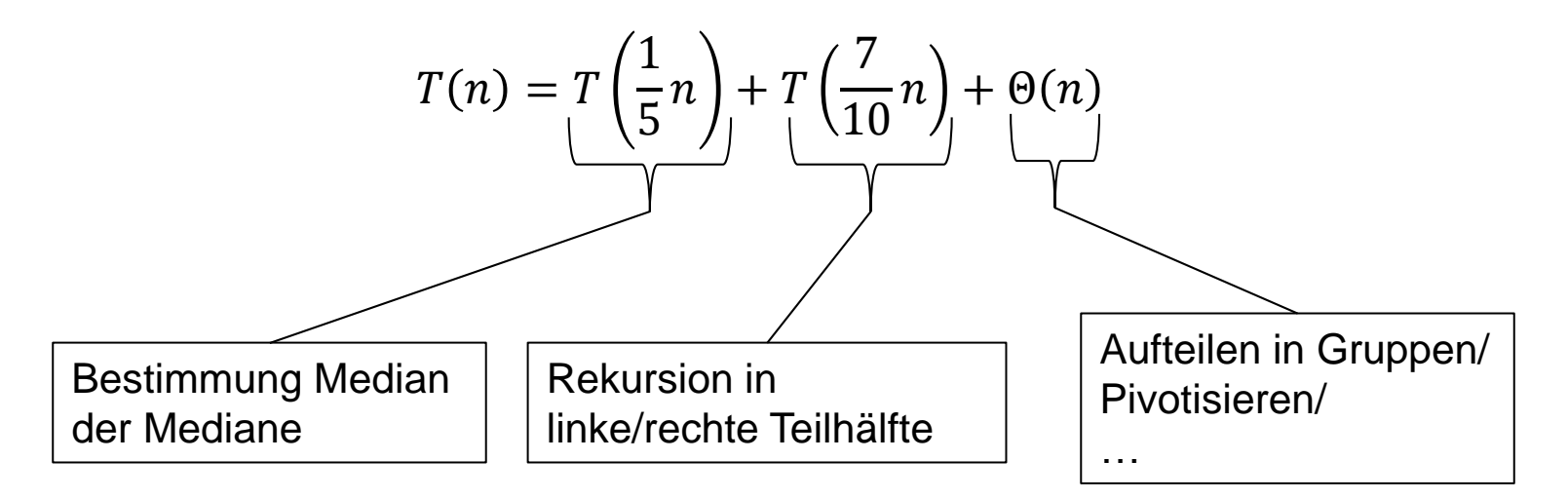

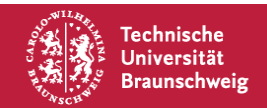

#### **Mediane - Laufzeit**

$$
T(n) = T\left(\frac{1}{5}n\right) + T\left(\frac{1}{10}n\right) + \Theta(n)
$$

**Mastertheorem**

$$
m = (2), \quad k = \boxed{1}, \quad \alpha_1 = \boxed{\frac{1}{5}} \alpha_2 = \boxed{\frac{7}{10}}
$$
\n
$$
\sum_{i=1}^{2} \alpha_i^1 = \left(\frac{1}{5}\right)^1 + \left(\frac{7}{10}\right)^1 = \frac{2}{10} + \frac{7}{10} = \frac{9}{10} < 1 \rightarrow \text{Fall 1} \quad \boxed{\Rightarrow T(n) \in \Theta(n)}
$$

 $\Lambda$ 

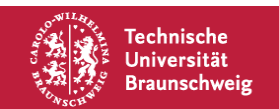

 $\Lambda$ 

# **kd-Bäume**

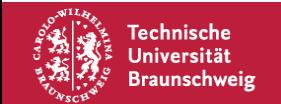

# **Motivation – Die Wohnungssuche**

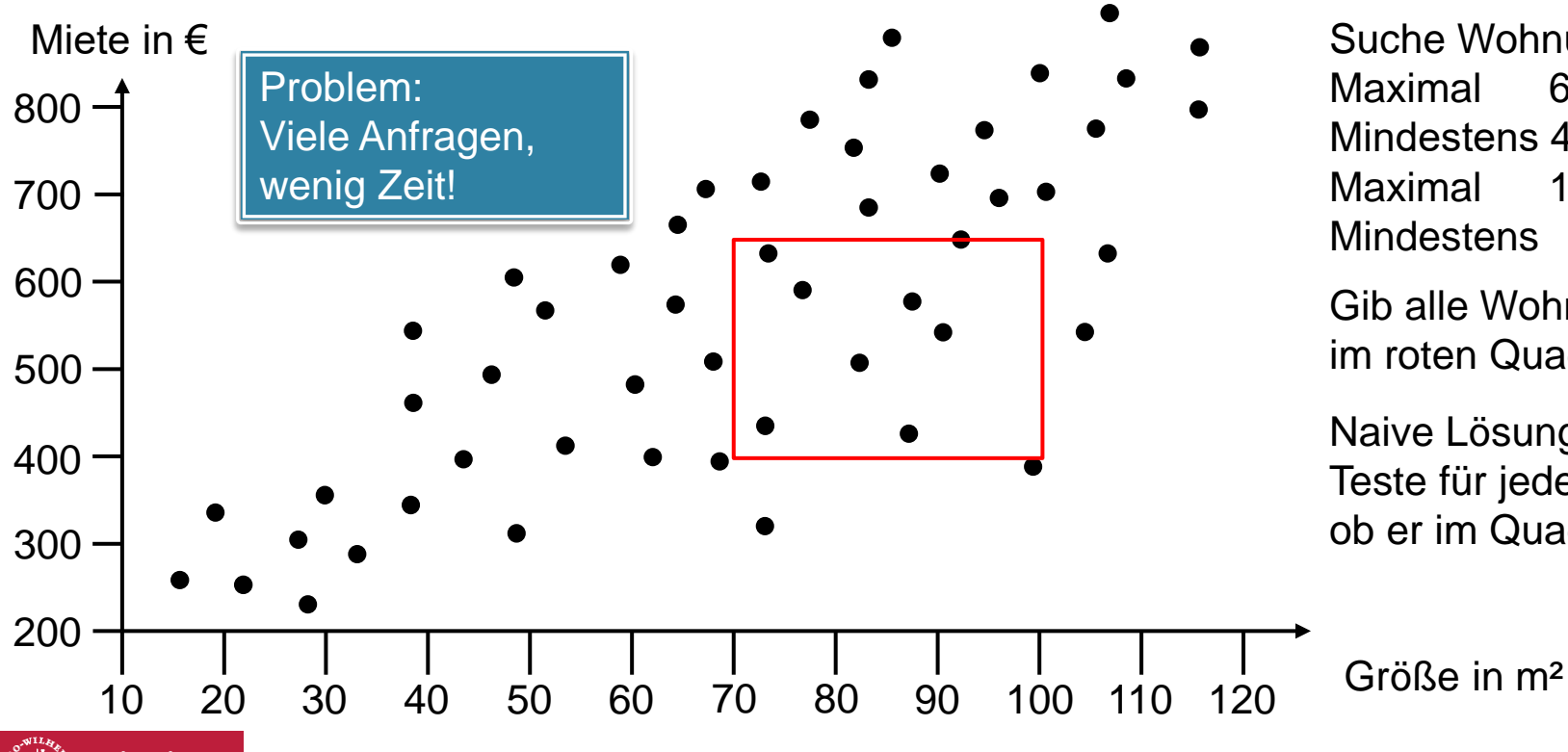

Suche Wohnung: Maximal 650€ Mindestens 400€ Maximal 100m² Mindestens 70m²

Gib alle Wohnungen im roten Quadrat aus!

Naive Lösung: Teste für jeden Punkt, ob er im Quadrat liegt.

Technische Universität **Braunschweig** 

Matthias Konitzny, Arne Schmidt | Quicksort, Mediane, kd-Bäume | Seite 20

# **kd-Bäume – Konstruktion/Preprocessing**

#### Idee: Konstruiere binären Suchbaum. Suche dabei abwechselnd nach  $x$ - und  $y$ -Koordinate.

#### **Algorithmus BUILDKDTREE**

Eingabe: Punktmenge P, Rekursionstiefe *depth* Ausgabe: Wurzel eines k-d-Baums

1. **if**  $(|P| = 1)$ 

- 2. **return** Blatt mit diesem Punkt
- 3. **else if** (*depth* ist gerade)
- 4. Teile in zwei Teilmengen  $P_1 \leq \ell$ ) und  $P_2 \leq \ell$ ) an vertikaler Median-Linie  $\ell$
- 5. **else**
- 6. Teile in zwei Teilmengen  $P_1$  ( $\leq \ell$ ) und  $P_2$  ( $> \ell$ ) an horizontaler Median-Linie  $\ell$
- 7. Setze  $v_{left} := \text{BULDKDTREE}(P_1, depth+1)$
- 8. Setze  $v_{riaht}$  = BUILDKDTREE( $P_2$ , depth+1)
- 9. Erzeuge Knoten  $v$  für  $\ell$  mit  $v_{left}$  und  $v_{right}$  als Kinderknoten

10. **return**

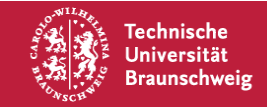

#### **kd-Bäume - Beispiel**

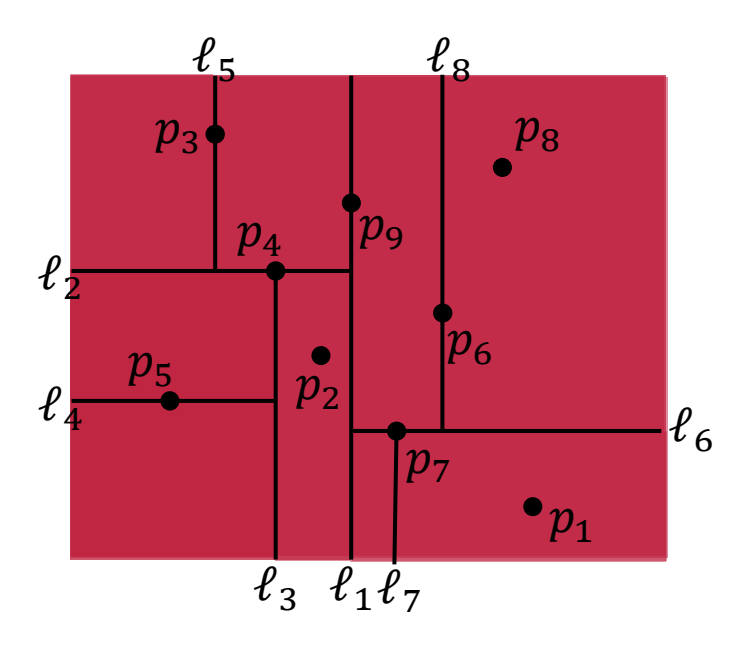

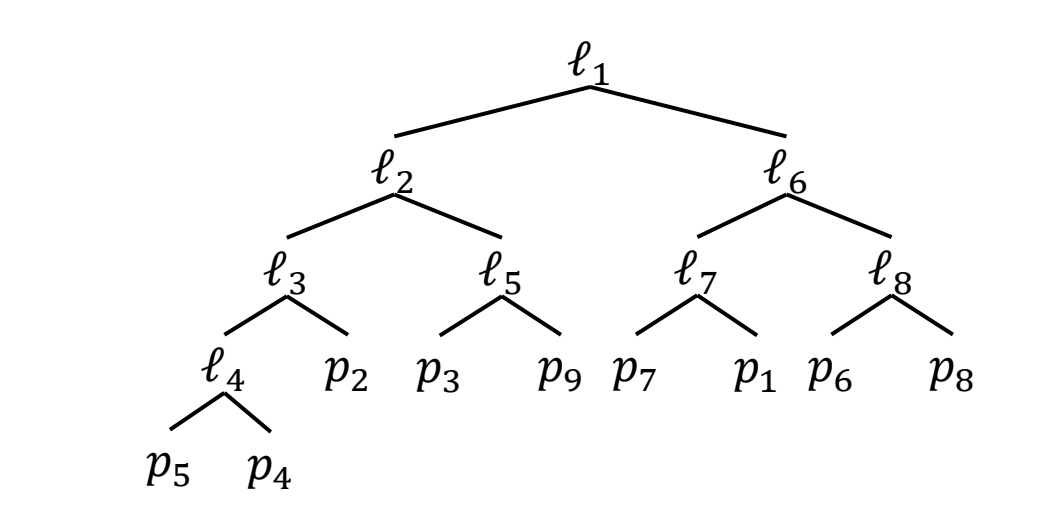

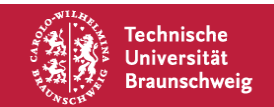

## **kd-Bäume - Beispiel**

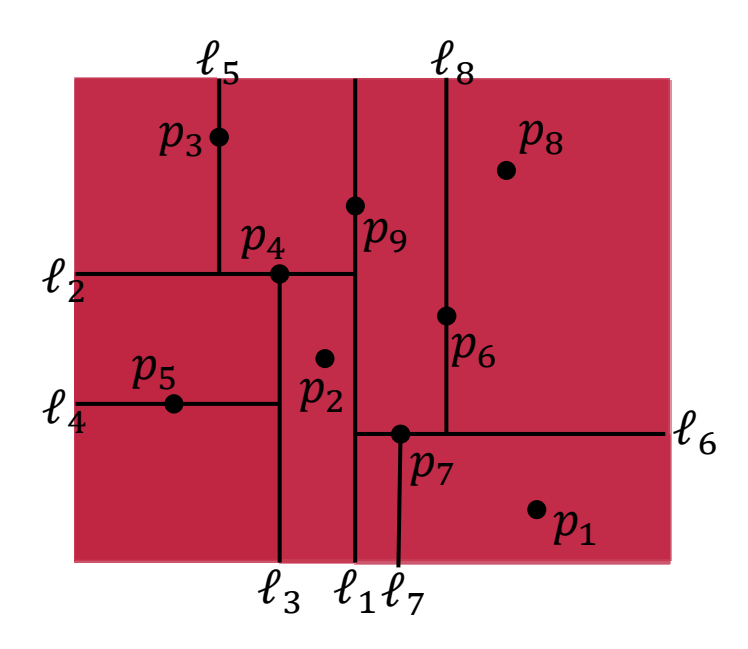

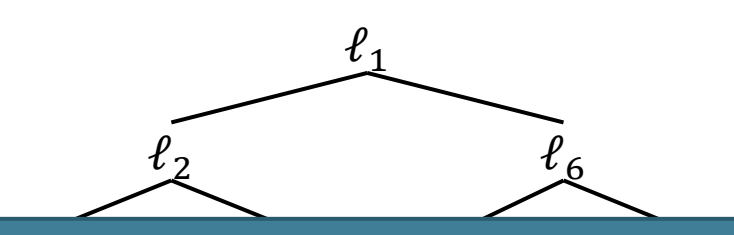

Laufzeit des Algorithmus ist  $\bm{o}(\bm{n}\log\bm{n})$ 

ℓ4 *Beweis*

<sup>5</sup> <sup>4</sup> werden. (1) Median-Linien können in  $O(n)$  Zeit gefunden

(2) Rekursionsgleichung für die Laufzeit ist also  $T(n) = O(n) + 2T$  $\overline{n}$ 2

Nach Mastertheorem ist das  $O(n \log n)$ .

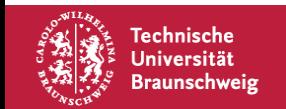

# **kd-Bäume – Search Query**

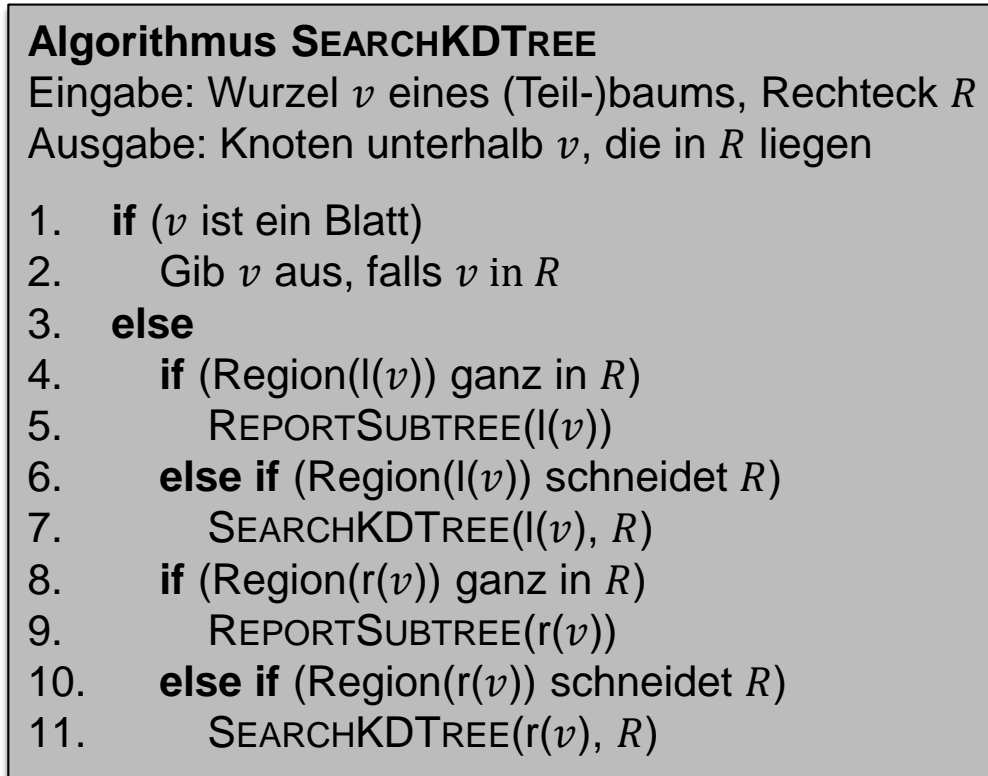

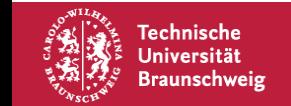

# **kd-Bäume – Search Query**

Laufzeit ist  $O(\sqrt{n} + x)$ , wobei x die Anzahl an ausgegebenen Elementen ist. Das nennt sich *output-sensitiv*, d.h. die Laufzeit ist von der Größe des Outputs abhängig.

*Beweisidee:*

Wie viele *geschnittene* Regionen müssen betrachtet werden? Man kann die Rekursionsgleichung aufstellen:  $Q(n) = 2 + 2Q\left(\frac{n}{4}\right)$  $\frac{n}{4}$ .

Also  $Q(n) \in O(\sqrt{n})$ . So viele Elemente können geprüft werden, die nicht in liegen. Die  $O(x)$  sind die Elemente in R.

#### **Algorithmus SEARCHKDTREE**

Eingabe: Wurzel  $\nu$  eines (Teil-)baums, Rechteck R Ausgabe: Knoten unterhalb  $v$ , die in  $R$  liegen

1. **if** ( $\nu$  ist ein Blatt) 2. Gib  $\nu$  aus, falls  $\nu$  in R

#### 3. **else**

- 4. **if** (Region( $I(v)$ ) ganz in R) 5. REPORTSUBTREE( $I(v)$ )
- 6. **else if**  $(Region(I(v))$  schneidet R) 7. SEARCHKDTREE( $I(v)$ , R)
- 8. **if** (Region( $r(v)$ ) ganz in R) 9. REPORTSUBTREE $(r(v))$
- 10. **else if**  $(Region(r(v))$  schneidet R) 11. SEARCHKDTREE( $r(v)$ , R)

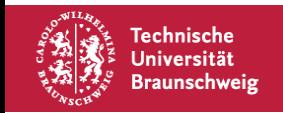

#### **kd-Bäume - Beispiel**

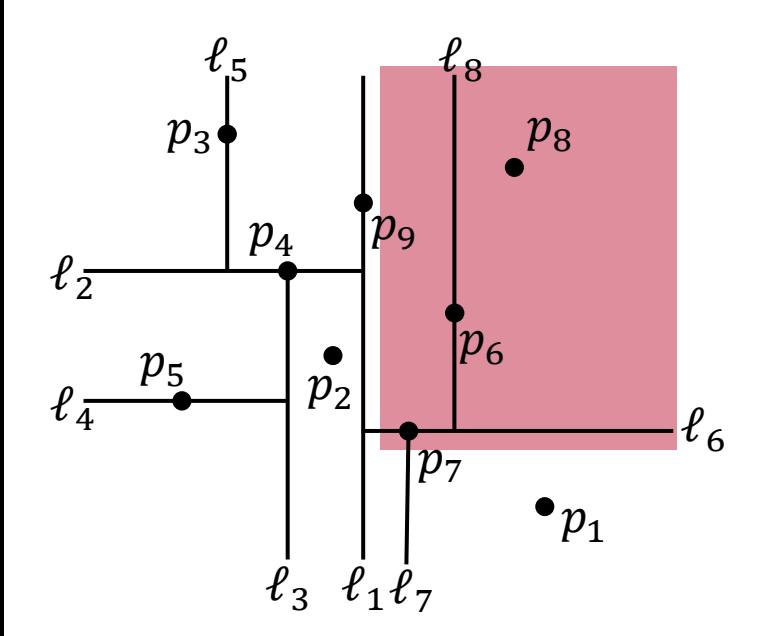

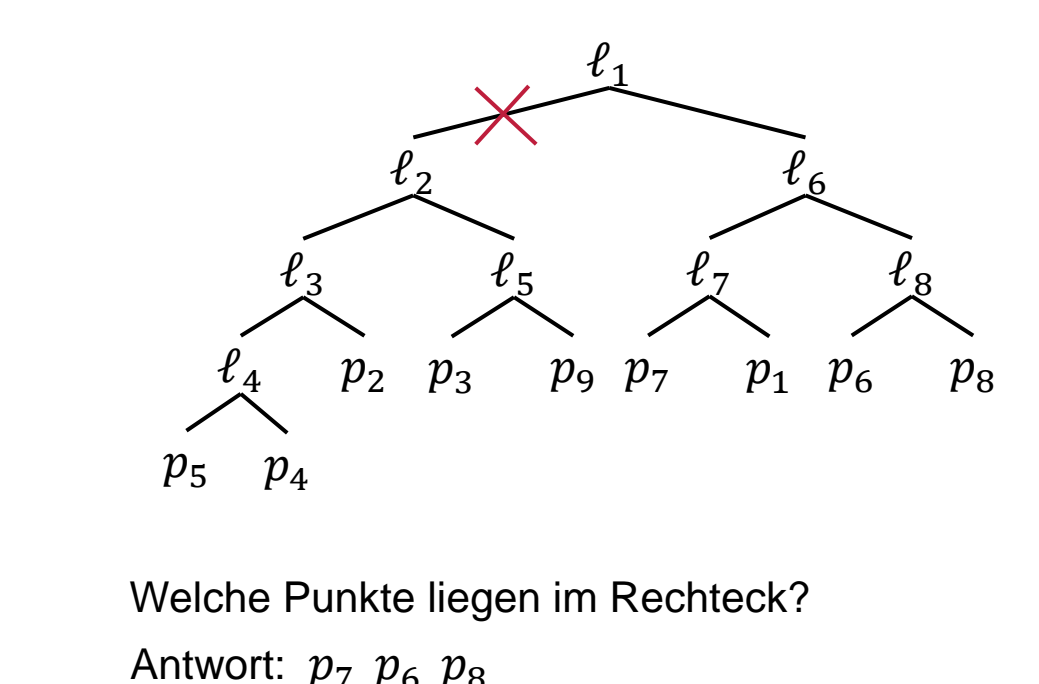

**Technische Universität Braunschweig** 

# **kd-Bäume – Höhere Dimensionen**

Bisher nur 1D und 2D betrachtet. Laufzeiten für  $k \geq 2$  Dimensionen:

- BuildKDTree:  $O(n \log n)$
- SearchKDTree:  $O(n^{1-\frac{1}{k}})$  $\overline{k} + x$ ), um  $x$  Elemente auszugeben
- FindNearestNeighbor:  $O(\log n)$  im Durchschnitt

Weiterer Vorteil: Sie benötigen nur  $O(n)$  Speicherplatz.

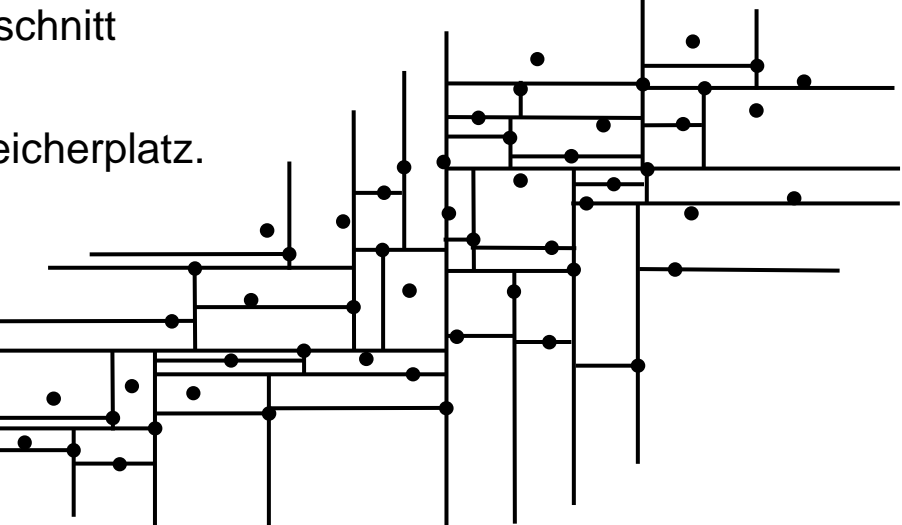

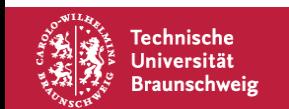